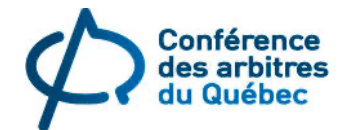

# **GUIDE SUR L'ARBITRAGE ET LA MÉDIATION PAR VISIOCONFÉRENCE**

Voici la troisième édition de ce guide réalisé par la Conférence des arbitres du Québec à l'intention de la communauté en droit du travail. Une première édition, nommée *Guide sur l'arbitrage par visioconférence*, a été produite en avril 2020 dans le cadre de la pandémie de COVID-19. Une deuxième édition a été publiée en

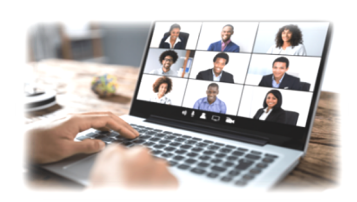

septembre 2020, pour y inclure la médiation. Maintenant que nombre d'arbitres, procureurs et représentants ont développé une certaine aisance avec la visioconférence, cette troisième édition est un outil qui permettra de façon plus systématique d'assurer le déroulement simplifié, accéléré et moins coûteux d'une audience ou d'une médiation, en totalité ou en partie.

Pour la rédaction de ce guide, la Conférence des arbitres a profité des travaux de plusieurs groupes, associations et organismes (voir bibliographie). Nous les en remercions.

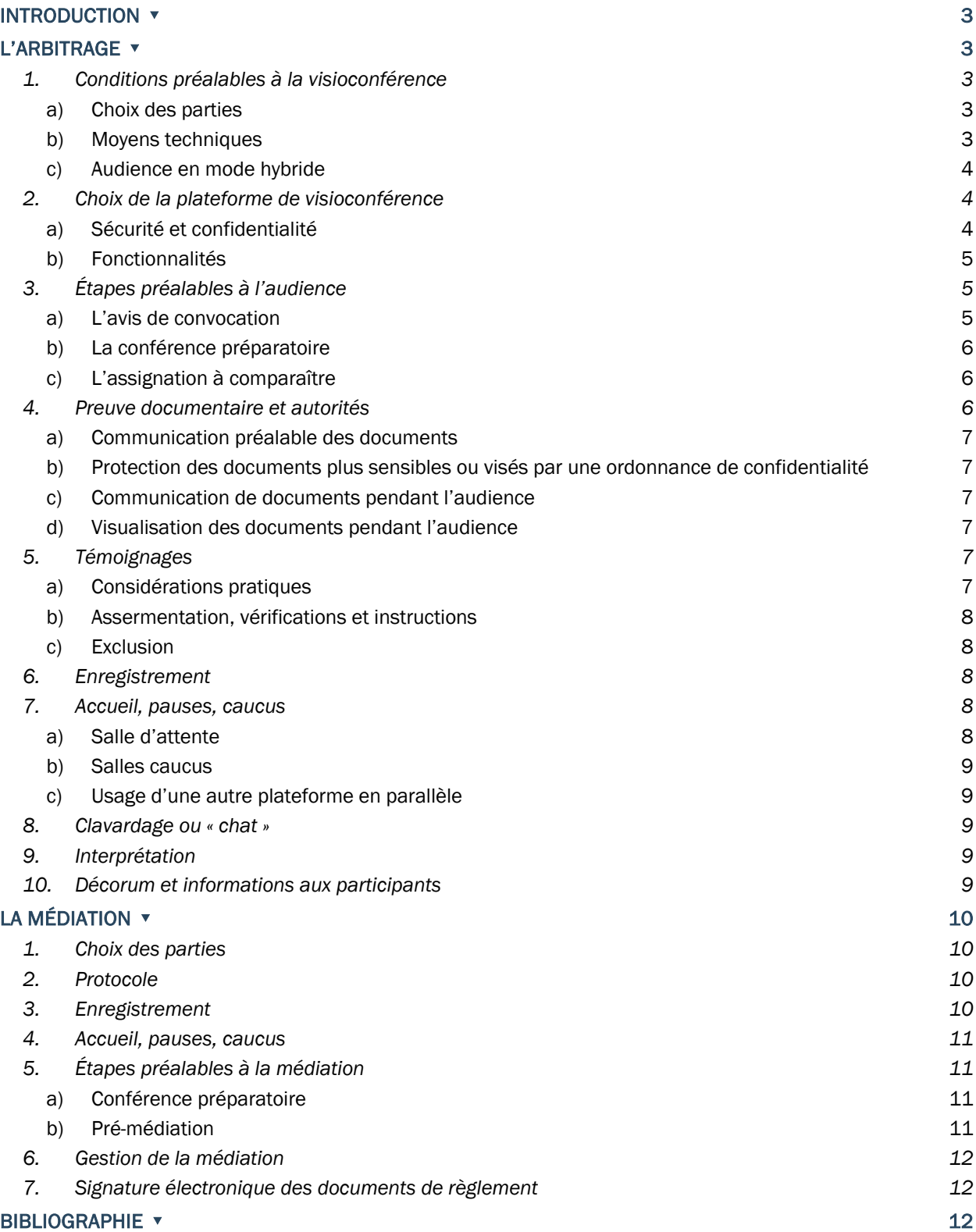

## **TABLE DES MATIÈRES**

## <span id="page-2-0"></span>**INTRODUCTION \***

La visioconférence peut faciliter la tenue d'audiences et de médiations, en tout ou en partie, de façon à éviter le déplacement coûteux en argent et en temps de l'arbitre ou médiateur, des procureurs, des participants et des témoins. Dans certains cas, le recours à la visioconférence peut aussi permettre de réduire les délais pour procéder, notamment en évitant des remises. La visioconférence peut servir, notamment, pour traiter des questions et objections préliminaires, pour entendre des dossiers d'interprétation ou des plaidoiries, pour utiliser les services d'un interprète, etc. La visioconférence peut être tout aussi efficace pour des dossiers disciplinaires, même lorsque des enjeux de crédibilité se posent. Il s'agit d'offrir aux parties, selon le niveau d'aisance de l'arbitre ou médiateur et des procureurs, une alternative facilitant la résolution de conflits visant à contribuer aux saines relations de travail. La visioconférence a fait ses preuves tant en matière d'arbitrage qu'en médiation. Cela dit, dans certains cas, il est possible que le mode présentiel demeure indiqué selon la nature du dossier ou des circonstances. Une analyse sommaire du dossier est donc nécessaire avant de choisir la visioconférence.

Ce guide a été conçu par la Conférence des arbitres du Québec afin de consolider les bonnes pratiques et de répondre aux questions les plus fréquemment posées sur la visioconférence. Bien sûr, les parties, de concert avec l'arbitre ou le médiateur, peuvent convenir d'ajustements selon le cas qui les occupe.

Afin de faciliter l'usage du présent guide, celui-ci a été rédigé en fonction de l'arbitrage qui comporte plus d'éléments techniques et procéduraux. Les thèmes de la section sur l'arbitrage sont, pour la plupart, applicables à la médiation. Nous avons consolidé les commentaires propres à la médiation dans une section distincte, à la fin du guide.

## <span id="page-2-1"></span>L'ARBITRAGE v

## <span id="page-2-2"></span>1. Conditions préalables à la visioconférence

## a) Choix des parties

<span id="page-2-3"></span>Il est préférable de procéder par visioconférence lorsque les parties proposent cette méthode de consentement. Cela dit, l'arbitre est maître de la procédure et peut choisir le mode d'audience.

L'arbitre saisi d'une demande de témoignage ou d'audience par visioconférence contestée devra trancher en tenant compte des règles de justice naturelle, c'est-à-dire en s'assurant que les parties pourront faire valoir leurs droits, et des critères de proportionnalité, soit les aspects de disponibilité, de coûts, et d'inconvénients pour les témoins et les parties.

## b) Movens techniques

<span id="page-2-4"></span>L'accès à une connexion internet fluide est primordial. L'usage d'un réseau WiFi public est à proscrire, car la connexion est souvent lente et la sécurité incertaine. Afin d'éviter des ennuis techniques, les participants qui accèdent à la visioconférence via le logiciel de visioconférence (plutôt que par le lien intégré dans le courriel de convocation) doivent s'assurer que les mises à jour requises soient installées avant l'audience.

Les participants doivent disposer d'un appareil électronique apte à supporter la plateforme de visioconférence choisie. L'utilisateur doit s'assurer que l'appareil demeure chargé pour la durée de l'audience. Il y a lieu de favoriser l'ordinateur plutôt que la tablette ou le téléphone intelligent qui ne permettent pas toujours d'utiliser toutes les fonctions des plateformes de visioconférence. Lorsqu'un téléphone intelligent est utilisé, il doit être installé sur une surface stable.

La fonctionnalité de l'équipement, incluant son microphone et sa caméra, doit être testée avant l'audience. Les écouteurs avec microphone intégré offrent une meilleure qualité sonore que le micro de l'ordinateur.

Si plusieurs participants se trouvent dans une même salle, ils doivent être chacun munis d'écouteurs avec microphone branchés à leur appareil individuel ou utiliser un micro central et désactiver la fonction audio de leur appareil afin d'éviter le retour de son. Un système central de visioconférence peut aussi être utilisé; cela dit, ces systèmes offrent généralement une vue d'ensemble de la pièce qui ne permet pas de bien voir chacun des participants, notamment le témoin. Aussi, le son peut être difficilement ajustable.

Les procureurs doivent s'assurer à l'avance que leurs participants respectifs disposent de l'équipement requis et soient en mesure de communiquer adéquatement via la plateforme retenue. Il est recommandé qu'ils procèdent à une séance-test avec leurs participants et témoins.

Lorsque disponible, un deuxième écran ou appareil permet de participer à l'audience tout en visualisant plus aisément les documents produits.

## c) Audience en mode hybride

<span id="page-3-0"></span>L'audience hybride combine le mode présentiel et la visioconférence. Il est utile dans les cas où certains participants ou témoins sont en présentiel et d'autres en visioconférence, ou encore lorsqu'une partie de l'audience a lieu en présentiel et une autre en visioconférence.

Le mode hybride permet notamment d'accommoder un ou plusieurs participants dans des circonstances particulières (ex. : distance à parcourir; témoin malade apte à témoigner mais pas à se déplacer).

Cependant, les audiences hybrides sont déconseillées dans les cas où l'une des parties participerait en présentiel avec l'arbitre et l'autre via visioconférence.

## <span id="page-3-1"></span>2. Choix de la plateforme de visioconférence

Plusieurs plateformes de visioconférence sont disponibles sur le marché. Pour l'arbitrage et la médiation, les plateformes les plus utilisées au Québec actuellement sont les versions payantes de Zoom, Microsoft Teams et Cisco Webex. Le choix se fera principalement selon les fonctionnalités et les paramètres de sécurité offerts.

## a) Sécurité et confidentialité

<span id="page-3-2"></span>Le bon usage des paramètres disponibles atténue les risques liés à la sécurité. Les pratiques suivantes sont recommandées :

- ▸ Utiliser une plateforme chiffrée.
- ▸ Créer une rencontre avec identifiant et mot de passe uniques et distincts pour chaque audience. Interdire aux participants de partager l'identifiant et le mot de passe avec des personnes non autorisées à participer.
- ▸ S'assurer que chaque participant ne puisse accéder à la rencontre que sur admission par l'arbitre ou l'hôte de la rencontre.
- ▸ Si l'arbitre souhaite enregistrer l'audience, le faire sur son disque dur et non sur le serveur de la plateforme utilisée.
- ▸ Interdire l'enregistrement par les participants.
- ▸ Ne pas déposer de documents sur le serveur de la plateforme utilisée. Cela n'empêche pas d'utiliser la fonction de partage d'écran.
- ▸ S'assurer que les données enregistrées le soient sur un serveur situé au Canada.

Pour les utilisateurs occasionnels, il n'est pas nécessaire de télécharger la plateforme – simplement accéder à la rencontre via le lien transmis dans l'avis de convocation.

### b) Fonctionnalités

<span id="page-4-0"></span>Les fonctionnalités utiles pour la tenue d'audiences :

- ▸ Un affichage qui permet de voir à la fois les procureurs, les représentants, le/la plaignant(e) et le témoin. Selon la plateforme utilisée, il est possible de mettre en évidence un participant ou la personne qui parle.
- ▸ L'activation d'une salle d'attente où chaque participant patiente seul avant d'être admis dans la rencontre par l'arbitre. On peut aussi y placer un participant devant être temporairement exclu de l'audience.
- ▸ Des salles caucus peuvent être mises à la disposition des parties. Par exemple, après leur accueil individuel, les participants peuvent être placés dans une salle caucus avec leurs collègues respectifs avant que soient réunies les deux parties en plénière, le cas échéant.
- ▸ Le partage d'écran permet de montrer un document à tous les participants. Noter que le partage d'écran réduit l'espace disponible à l'écran pour voir les participants, incluant le témoin.
- ▸ L'enregistrement de l'audience, au besoin.
- ▸ La fonction clavardage (*chat*) permet aux participants de correspondre en direct.
- ▸ Certaines plateformes offrent une fonction permettant d'intégrer les services d'un interprète pour une traduction simultanée.

## <span id="page-4-1"></span>3. Étapes préalables à l'audience

#### a) L'avis de convocation

<span id="page-4-2"></span>L'avis de convocation transmis par courriel aux procureurs indique comme lieu d'audience le nom de la plateforme qui sera utilisée et fournit le lien pour y accéder. Chaque procureur fera parvenir le lien aux personnes qui l'accompagneront.

L'avis de convocation peut indiquer que la rencontre sera ouverte 30 minutes avant le début de l'audience. L'arbitre pourra ainsi admettre chaque participant individuellement, au fur et à mesure qu'ils arrivent dans la salle d'attente, et les placer dans la salle caucus de la partie pertinente en attendant le début de l'audience. Cette période permet de régler les problèmes techniques, le cas échéant, tout en évitant les délais. Elle permet aussi aux procureurs d'échanger avec ses clients avant le début de l'audience, au besoin.

L'avis de convocation peut indiquer que chaque partie doit au préalable fournir à l'arbitre le nom des personnes qui seront présentes à l'audience (et le pseudonyme ou autre nom qui apparaîtra comme identifiant sur la plateforme, le cas échéant), afin que l'arbitre les admette à la rencontre.

## b) La conférence préparatoire

<span id="page-5-0"></span>La conférence préparatoire entre l'arbitre et les procureurs est particulièrement utile. Elle permet de s'entendre sur la logistique et de favoriser le déroulement efficace de l'audience par visioconférence ou en mode hybride. En plus des sujets habituels à discuter, il est recommandé d'aborder les éléments suivants :

- ▸ Obtenir les coordonnées courriels et cellulaires des procureurs afin de pouvoir communiquer avec eux en cas de problèmes techniques pendant l'audience.
- ▸ Demander aux procureurs d'échanger avec leurs participants respectifs leurs coordonnées courriels et cellulaires afin qu'ils puissent communiquer entre eux en cas de problèmes techniques pendant l'audience.
- ▸ Dans le cas où un bon nombre de participants ou observateurs est prévu, aviser que l'arbitre pourra leur demander de désactiver leur caméra et/ou micro. Cela permettra notamment à l'arbitre et aux procureurs de voir en priorité à l'écran les personnes qui auront à intervenir, tout en réduisant les bruits de fond et autres distractions. Dans le cas où un très grand nombre d'observateurs est prévu, il peut être avisé de retenir les services d'un technicien afin de diffuser l'audience via un réseau fermé (par exemple YouTube ou Zoom Webinar); cela évite à l'arbitre d'avoir à gérer l'accès et la présence des observateurs pendant l'audience.
- ▸ Expliquer qu'à leur arrivée, les participants seront placés dans la salle d'attente; ils y apparaîtront seuls en attendant d'être admis dans la rencontre. Expliquer aussi l'usage de la salle d'audience et des salles caucus.
- ▸ Établir les modalités et l'échéancier du dépôt de la preuve documentaire. L'échange des documents à l'avance évite les délais de transmission en cours d'audience.
- ▸ Rappeler aux procureurs qu'il est de leur responsabilité, avant l'audience, de s'assurer que leurs participants respectifs aient accès à l'équipement requis pour participer à la visioconférence et qu'ils sont aptes à utiliser la plateforme choisie; ils doivent aussi les informer du processus et des règles à suivre.
- ▸ Prévoir qui assumera les frais associés au fonctionnement de la visioconférence si un technicien en informatique doit intervenir.

## c) L'assignation à comparaître

<span id="page-5-1"></span>Le procureur qui fait parvenir une assignation à comparaître à un témoin doit lui fournir le lien pour se joindre à la rencontre, ainsi que les coordonnées pour le joindre si nécessaire. Le témoin communiquera avec le procureur s'il ne peut se connecter à la visioconférence ou s'il perd la connexion pendant son témoignage.

## <span id="page-5-2"></span>4. Preuve documentaire et autorités

Le mode de transmission (électronique, par la poste, etc.) de la preuve documentaire doit être déterminé à l'avance, au moment de la conférence préparatoire par exemple.

Le mode de transmission retenu tiendra compte des contraintes propres à chaque participant et témoin, par exemple leur capacité à recevoir et à traiter des documents électroniques. À cette fin, la communication préalable des documents est recommandée.

Les documents doivent être identifiés de façon à être facilement repérables par l'arbitre et par les parties en cours d'audience.

## a) Communication préalable des documents

<span id="page-6-0"></span>Les parties et l'arbitre conviennent d'un délai pour transmettre les documents avant l'audience.

Les documents peuvent être envoyés à l'autre partie et à l'arbitre en format PDF par courrier électronique. Des documents plus volumineux peuvent aussi être déposés sur un serveur virtuel, avec un code d'accès et un mot de passe sécurisé au besoin.

Au préalable, il est recommandé de paginer, coter et numériser individuellement chaque pièce. Lorsqu'un cahier de pièces ou d'autorités est produit par une partie, une table des matières avec hyperliens ou onglets électroniques est recommandée.

## b) Protection des documents plus sensibles ou visés par une ordonnance de confidentialité

<span id="page-6-1"></span>Les documents dont le contenu est plus sensible ou qui sont visés par une ordonnance de confidentialité peuvent être chiffrés et protégés par un mot de passe. Au besoin, le mot de passe sera dévoilé lorsque requis par la partie qui souhaite exhiber et produire ces documents pendant l'audience.

### c) Communication de documents pendant l'audience

<span id="page-6-2"></span>Les documents transmis à l'autre partie pendant l'audience peuvent l'être par courriel ou par le biais du *chat* à partir duquel ils peuvent être téléchargés. Comme pour une audience en présentiel, la partie qui souhaite déposer le document devra le faire parvenir en premier lieu au procureur de l'autre partie, pour lui permettre de formuler une objection ou de faire des observations au tribunal. Le document est ensuite envoyé à l'arbitre de la même manière.

## d) Visualisation des documents pendant l'audience

<span id="page-6-3"></span>Les documents discutés pendant l'audience peuvent être présentés à tous en utilisant la fonction de partage d'écran.

Le partage d'écran permet la consultation du document, mais ne remplace pas le dépôt au dossier; la transmission du document à l'autre partie et à l'arbitre est requise.

## <span id="page-6-5"></span><span id="page-6-4"></span>5. Témoignages

#### a) Considérations pratiques

La partie qui assigne un témoin doit vérifier au préalable que ce dernier dispose de l'équipement nécessaire et qu'il est en mesure de l'utiliser adéquatement. Afin d'être bien vu et entendu, le témoin devrait disposer d'un écran avec caméra devant lui, et non témoigner seulement devant une caméra qui donne une vue sur l'ensemble de la pièce et/ou sur plusieurs participants.

Le procureur qui assigne un témoin doit préalablement obtenir les notes personnelles du témoin, s'il y en a, et en préparer une copie électronique pour consultation par l'autre partie et dépôt en preuve, au besoin.

Si des documents papier ont été transmis au témoin avec instructions d'attendre l'autorisation du tribunal pour les consulter, il doit respecter ces directives.

Si un procureur a des raisons valables de douter de l'intégrité d'un témoin concernant son obligation de témoigner sans assistance, aviser l'arbitre afin que des mesures adéquates soient prises (ex. : témoignage sous supervision).

Un témoin ne devrait pas témoigner avec un arrière-plan (décor) digital, car ceux-ci cachent le réel environnement du témoin.

Limiter la durée du partage d'écran pendant les témoignages, le cas échéant, car celui-ci réduit l'espace d'écran consacré aux participants, incluant le témoin.

## b) Assermentation, vérifications et instructions

<span id="page-7-0"></span>Après le serment, il est recommandé que l'arbitre demande au témoin :

- ▸ S'il est seul dans la pièce où il se trouve.
- ▸ Quels documents il a devant lui confirmer qu'il n'a aucun document ou outil de référence autre les documents qu'il sera autorisé à consulter.
- ▸ Que les pièces qui lui ont été transmises avant l'audience pour les fins de son témoignage ne contiennent pas d'annotations.
- ▸ Qu'il n'a pas de cellulaire, tablette, courriel, logiciel, application ou autre outil de communication ou d'information allumé/ouvert près de lui.

L'arbitre peut demander au procureur adverse et ensuite au procureur qui assigne le témoin s'ils ont des questions additionnelles pour le témoin au sujet de son environnement, des documents et outils disponibles.

Les vérifications et questions ci-dessus peuvent être répétées au retour des pauses ou lors de la suite de l'audience, même si le témoin est demeuré sous serment.

L'arbitre doit être en mesure de voir si le témoin a des notes devant lui et s'il témoigne de manière non assistée. Il peut demander au témoin de lui montrer la salle dans laquelle il se trouve à l'aide de sa caméra.

Pendant le témoignage, la fonction « épingler » apparaissant sur l'identité du témoin permet de maintenir son image en gros plan à l'écran.

Le micro et la caméra du témoin doivent demeurer ouverts en tout temps pendant son témoignage.

#### c) Exclusion

<span id="page-7-1"></span>Lorsqu'il est nécessaire d'exclure un témoin des discussions entre l'arbitre et les procureurs, l'arbitre peut temporairement rediriger le témoin dans la salle d'attente où il se trouvera seul jusqu'à ce qu'il soit réadmis dans la salle d'audience par l'arbitre.

### <span id="page-7-2"></span>6. Enregistrement

Si l'arbitre autorise l'enregistrement de l'audience (après les considérations habituelles sur le sujet), c'est lui qui procède à l'enregistrement. Les participants ne doivent pas être autorisés à enregistrer.

#### <span id="page-7-4"></span><span id="page-7-3"></span>7. Accueil, pauses, caucus

## a) Salle d'attente

Les paramètres de la plateforme de visioconférence choisie permettront probablement de créer une salle d'attente. Les participants se joignant à la rencontre sont alors placés dans la salle d'attente où ils sont seuls. L'arbitre est avisé de l'arrivée de chaque participant et peut alors les admettre individuellement. C'est l'occasion de vérifier que le son et la vidéo du participant fonctionnent. Le participant peut ensuite être déplacé dans la salle caucus avec ses collègues en attendant l'arrivée de tous les participants et le début de l'audience.

## b) Salles caucus

<span id="page-8-0"></span>Les salles caucus sont utiles à la suite de l'accueil individuel des participants, lors des pauses ou pour tenir des caucus. Elles permettent aux participants d'échanger entre eux privément, par exemple chaque partie de son côté ou les procureurs et l'arbitre. Expliquer aux participants la façon de quitter la salle caucus pour réintégrer la salle d'audience; cela évitera qu'ils ne quittent la rencontre par erreur. Lorsqu'un témoin est en cours de témoignage, l'arbitre peut l'instruire de rester dans la salle d'audience pendant les pauses, ou encore le placer en salle d'attente, afin d'éviter sa présence en salle caucus.

L'arbitre peut créer des salles caucus avant le début de l'audience. Il est recommandé de créer au moins une salle pour chacune des parties et une troisième salle polyvalente.

## c) Usage d'une autre plateforme en parallèle

<span id="page-8-1"></span>Si l'option des salles caucus n'est pas disponible, il est possible de suspendre la visioconférence en fermant les micros et les caméras de chaque participant. Cette manœuvre peut être faite par l'arbitre ou par chacun individuellement.

Les parties communiquent alors entre elles par le biais d'une deuxième plateforme de leur choix, comme Facetime ou Skype, ou par téléphone.

## <span id="page-8-2"></span>8. Clavardage ou « chat »

Il peut être utile de permettre le *chat* qui s'adresse à tous. Cette fonction peut servir à partager un document. Un participant peut aussi ainsi signaler qu'il a besoin d'une pause. Il n'est pas recommandé de permettre le *chat* privé entre les participants, notamment pour éviter l'aide au témoin.

## <span id="page-8-3"></span>9. Interprétation

Lorsque des services d'interprétation sont requis pour l'ensemble ou une partie de l'audience, il est important de discuter avec l'interprète avant l'audience afin de s'assurer de son aisance avec la plateforme choisie. L'interprète pourra aussi communiquer à l'arbitre les directives à donner aux participants pour assurer une interprétation utile et efficace par visioconférence.

## <span id="page-8-4"></span>10. Décorum et informations aux participants

Afin d'assurer la sérénité du processus, certaines normes de conduite et informations sur le déroulement de l'audience peuvent être communiquées aux participants avant l'audience :

- ▸ Se présenter au moins 15 minutes avant le début de l'audience.
- ▸ Maintenir le même décorum qu'en audience en présentiel (ex. : ne pas manger ni boire sauf de l'eau, être vêtu convenablement, être dans un environnement adéquat, ne pas faire de bruit, ne pas interrompre, parler une personne à la fois, utiliser la fonction « lever la main » pour demander la parole).
- ▸ Éteindre toutes les sonneries, alertes et systèmes intelligents environnants (ex. : cellulaires, courriels, Siri, Alexa, Google Home). Fermer les autres logiciels de son ordinateur.
- ▸ Chaque participant doit s'identifier par son prénom et nom sur la plateforme.
- ▸ Fermer son microphone pendant la visioconférence, sauf pour intervenir.
- ▸ Ne pas enregistrer. Ne pas prendre de photos ni de captures d'écran.
- ▸ S'assurer de ne pas être interrompu par son entourage ou animal domestique.
- ▸ Chaque participant devrait avoir échangé ses coordonnées courriels et cellulaires avec le procureur qui l'assigne, en cas de problèmes techniques lors de la visioconférence.
- ▸ Demeurer patient et flexible en cas de problèmes techniques pendant l'audience et aviser l'arbitre si on note qu'un participant a perdu sa connexion.
- ▸ Les séances par visioconférence peuvent être fatigantes en raison de la longue exposition à l'ordinateur. Il est donc recommandé de prendre des pauses régulières tout comme lors de séances en présentiel et de s'éloigner de l'ordinateur pendant les pauses.

## <span id="page-9-0"></span>LA MÉDIATION v

La présente section sur la médiation est un complément à la section sur l'arbitrage. Elle vise les thèmes pour lesquels des précisions ou des commentaires s'appliquent.

Des médiateurs expérimentés rapportent certains avantages à la médiation par visioconférence. D'abord, le rapport de force entre les parties se trouve souvent plus équilibré par visioconférence, puisque chaque individu se trouve dans le confort de l'environnement qu'il a choisi pour participer à la médiation. Aussi, le fait que les individus concernés par le litige ne soient pas en présence physique l'un de l'autre peut réduire la tension qui peut autrement exister. De plus, les parties sont souvent plus brèves dans leurs interventions, plus directes, et moins portées à la répétition et aux interruptions par visioconférence.

#### <span id="page-9-1"></span>1. Choix des parties

Il est préférable que l'usage de la visioconférence soit décidé d'un commun accord entre les parties.

#### <span id="page-9-2"></span>2. Protocole

Nous recommandons que le médiateur ajoute à son protocole de médiation habituel, une section prévoyant les modalités propres à l'usage de la visioconférence. L'engagement par tous les participants à la visioconférence permettra aux parties d'avoir confiance dans le processus. La signature électronique (voir plus bas) est un moyen facile d'obtenir les signatures.

#### <span id="page-9-3"></span>3. Enregistrement

La médiation est confidentielle et ne peut être enregistrée par quiconque.

## <span id="page-10-0"></span>4. Accueil, pauses, caucus

La fonction permettant de créer des salles caucus est essentielle en médiation par visioconférence.

Les salles caucus sont utiles après l'accueil individuel des participants par le médiateur. Les participants peuvent être placés dans une salle caucus avec leurs collègues respectifs avant le début de la médiation en plénière, le cas échéant.

Les salles caucus permettent aussi aux parties de se retirer de part et d'autre et de se consulter entre elles et/ou avec le médiateur avant de retourner en plénière échanger en présence de l'autre partie. Elles peuvent aussi se réunir lors des pauses.

## <span id="page-10-2"></span><span id="page-10-1"></span>5. Étapes préalables à la médiation

## a) Conférence préparatoire

La tenue d'une conférence préparatoire permet de discuter du mode de fonctionnement approprié pour le litige en cause (ex. : plénière et/ou caucus), notamment en fonction de la relation entre les participants concernés. Les procureurs pourront ainsi mieux préparer leurs participants respectifs, ce qui peut être rassurant pour ces derniers.

Quelques sujets à aborder en conférence préparatoire en vue d'une médiation par visioconférence (en plus des sujets usuels) :

- ▸ Pour assurer la sécurité et la confidentialité de la médiation par visioconférence, il est particulièrement important pour le médiateur d'obtenir à l'avance le nom des participants et de n'admettre que ceux-ci à la médiation.
- ▸ Évaluer avec les parties la pertinence de la présence d'observateurs, car plus il y aura de participants, plus il sera difficile de se concentrer à l'écran sur ceux qui doivent véritablement être vus et entendus.
- ▸ Revoir le protocole de médiation, dont les clauses propres à la visioconférence. La communication et la signature à l'avance du protocole de médiation par les parties permet de les informer sur les règles de fonctionnement et d'éviter les délais et problèmes techniques en début d'audience.
- ▸ Expliquer quel usage sera fait de la salle d'audience et des salles caucus.
- ▸ Déterminer si des documents seront partagés entre les parties et avec le médiateur. Si oui, établir l'échéancier et la méthode de partage.
- ▸ S'entendre sur la méthode qui sera utilisée pour la signature des documents de règlement, le cas échéant (voir plus bas).
- ▸ Obtenir les coordonnées courriels et cellulaires des représentants des parties, en cas de problèmes techniques lors de la médiation.

## b) Pré-médiation

<span id="page-10-3"></span>Certains médiateurs proposent une rencontre de pré-médiation avec chacune des parties séparément, notamment dans le cadre de dossiers complexes ou à haute charge émotive. Cette étape permettra en plus, si la médiation a lieu par visioconférence, de familiariser les participants avec la plateforme, réduisant ainsi les appréhensions possibles quant à l'usage de la technologie.

## <span id="page-11-0"></span>6. Gestion de la médiation

Au début de la médiation, nous suggérons de procéder à une mise à niveau avec tous les participants. C'est la première occasion de s'adresser aux parties. Les éléments suivants peuvent être discutés :

- ▸ Rappel du contenu du protocole de médiation, incluant l'engagement des parties à respecter les modalités de la séance par visioconférence.
- ▸ Divulgation par chaque participant de la présence d'autres personnes à leur côté.
- ▸ Rappel du fonctionnement de la médiation par visioconférence.
- ▸ Si ce n'est déjà fait, échanger les coordonnées courriels et cellulaires en cas de problèmes techniques lors de la visioconférence.
- ▸ Explication aux participants sur la façon de revenir dans la rencontre s'ils sont déconnectés.

### <span id="page-11-1"></span>7. Signature électronique des documents de règlement

La signature électronique par le biais de logiciels tels que DocuSign, AdobeSign ou PDF Expert est recommandée. Elle est utile notamment pour la signature du protocole de médiation par les participants et pour assurer la signature rapide des documents de règlement (entente, quittance, lettre de recommandation, etc.).

#### <span id="page-11-2"></span>**BIBLIOGRAPHIE \***

Travaux du Service accéléré d'arbitrage (SAA)

*Lignes directrices concernant l'utilisation des technologies durant les audiences*, Cour supérieure, Cour du Québec et cours municipales, 19 juin 2020.

*Guide Teams pour avocats et parties*, Cour supérieure du Québec, octobre 2020.

*Aide-mémoire pour les auditions par visioconférence*, Cour d'appel du Québec.

*Audiences virtuelles à la Cour fédérale* – Guide de l'utilisateur à l'intention des participants.

*Video Arbitration: A Guide for Labor and Management Advocates*, Federal Mediation & Conciliation Service.

*Arbitration and Mediation by Videoconferencing*, Ontario Labour Management Arbitrators Association (OLMAA).

*Lignes directrices pour la tenue de médiations et d'arbitrages par vidéoconférence en matière du droit du travail en Ontario,* élaborées par les représentants spécialisés dans le droit du travail syndical et patronal, avec l'appui de l'Ontario Labour-Management Arbitrators Association, 8 avril 2020.

*Best Practices Guide for Conducting Video Hearings*, National Academy of Arbitrators (Videoconference Task Force), February 23, 2021.

*Best Practices for Remote Hearings*, second edition, May 28, 2021. Développé conjointement par le E-Hearings Task Force of The Advocates' Society, le Ontario Bar Association, la Federation of Ontario Law Associations, et la Ontario Trial Lawyers Association.